# **QGIS Application - Bug report #2175 GUI: Hourglass cursor for OK/Cancel dialog**

*2009-12-02 03:06 AM - Donkagen2 -*

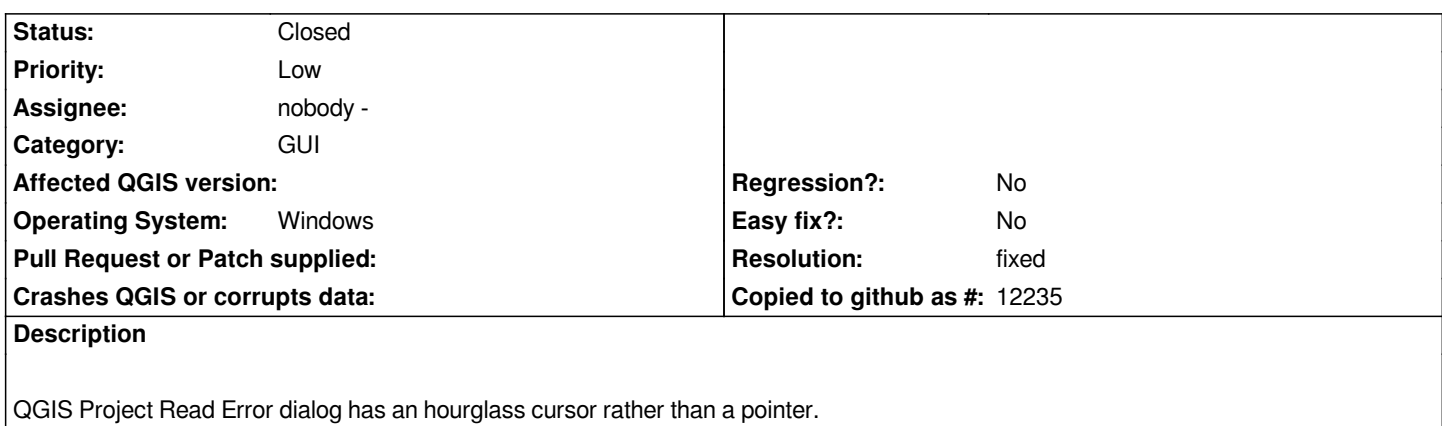

*Apart from the cursor, the dialog responds normal to mouse clicks, i.e it isn't waiting for anything other than user input.*

### **History**

## **#1 - 2010-11-13 02:27 AM - Volker Fröhlich**

*In Trunk it works for Gnome and KDE, so might be mended or only affect Windows.*

### **#2 - 2010-11-13 02:31 AM - Paolo Cavallini**

*Please windows users check this and comment here, closing this ticket if appropriate*

## **#3 - 2010-11-13 09:52 AM - Donkagen2 -**

- *Resolution set to fixed*
- *Status changed from Open to Closed*

*Replying to [comment:3 pcav]:*

*Please windows users check this and comment here, closing this ticket if appropriate*

*Just tried 1.6.0 under Windows and it now works as expected. As it now seems ok under both Linux and Windows, marked as fixed*